## Example geom\_bar

## Kathy0305

April 28, 2017

Simple example where a data frame is arranged in descending order and when trying to plot, geom bar rearranges the x-axis by alphabet order

library(tidyverse) ##create a simple data frame Region < c("SouthEast","CentralWest","SouthWest","NorthWest","CentralEast","NorthCentral","NorthEas t","Central", NA) Attendance < c(63448129,60835672,37126096,32870237,29031014,25861016,18620807,16083103,1729) SimpleDF <- data\_frame(Region,Attendance)

Lets see what the df looks like

SimpleDF

##  $\#$  A tibble:  $9 \times 2$ ## Region Attendance  $\#$   $\le$ chr>  $\le$ dbl> ## 1 SouthEast 63448129 ## 2 CentralWest 60835672 ## 3 SouthWest 37126096 ## 4 NorthWest 32870237 ## 5 CentralEast 29031014 ## 6 NorthCentral 25861016 ## 7 NorthEast 18620807 ## 8 Central 16083103 ## 9 <NA> 1729

## Plot

ggplot(SimpleDF,aes(x=Region, y=Attendance))+ geom\_bar(stat ="identity")

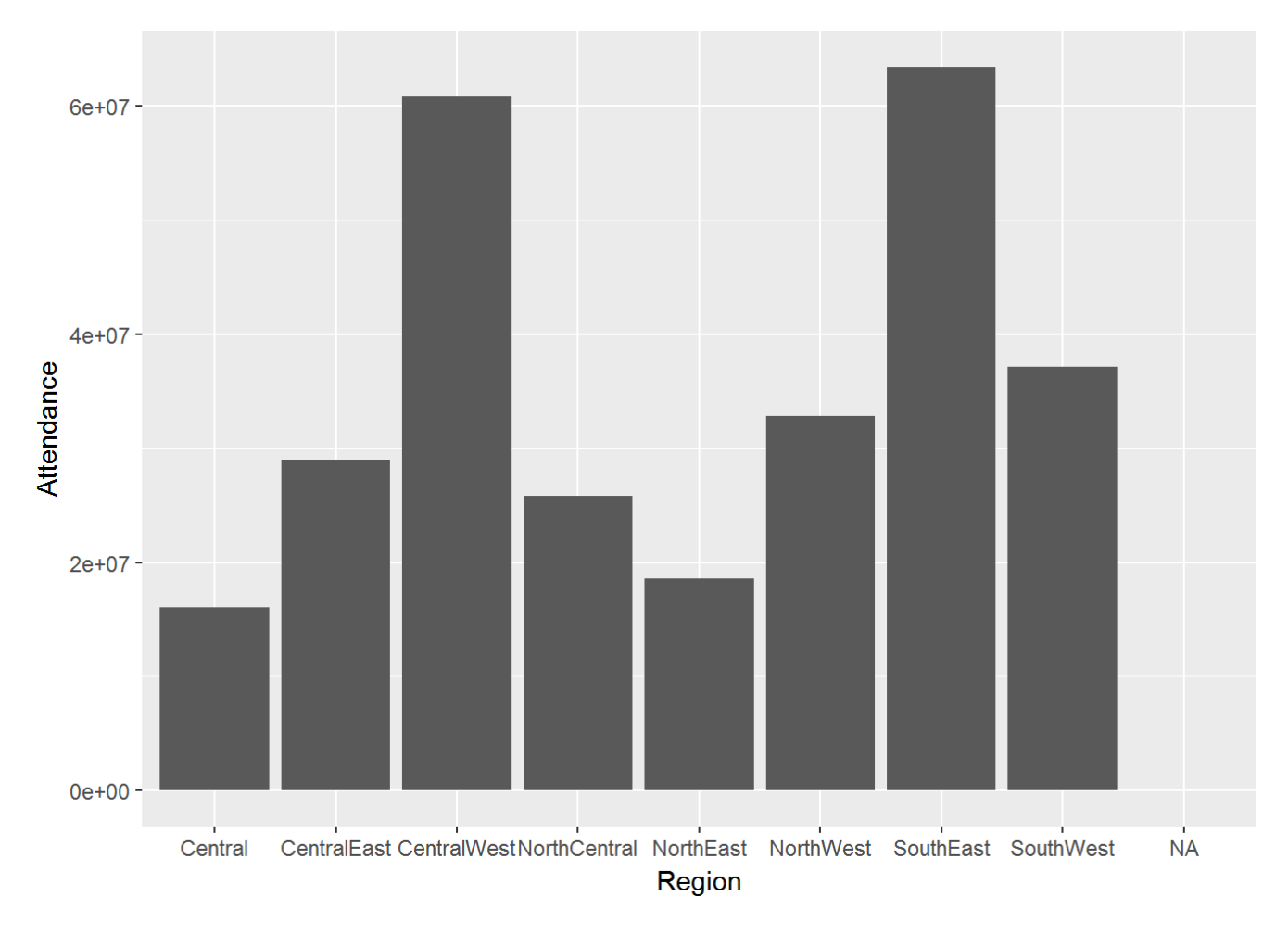

it re-arranges the order of x values How do I maintain the rank/order?? Thanks